## NeuroShell Trader

The Normalized Average True Range indicator described by John Forman can be easily implemented in the NeuroShell Trader by combining a few of the NeuroShell Trader's over 800 indicators. To implement the indicator, select '**New Indicator** ...' from the '**Insert**' menu and use the Indicator Wizard to create the following indicator:

Multiply( Divide( AvgTrueRange( High, Low, Close, 14), Close), 100)

Marge Sherald, Ward Systems Group, Inc 301 662 7950, E-mail sales@wardsystems.com http://www.neuroshell.com

Figure A: This chart compares the Average True Range to the Normalized Average True Range in NeuroShell Trader.

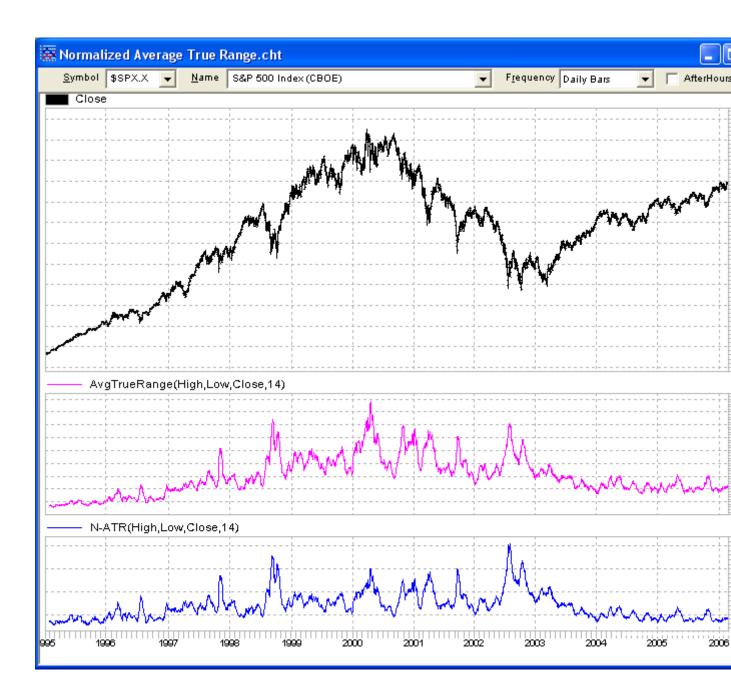